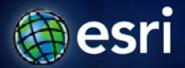

Esri International User Conference | San Diego, CA Technical Workshops |

#### **ArcGIS for Server Road Ahead**

Ismael Chivite, Anne Reuland

#### Agenda

- Vision
- Architecture
- Installation and Configuration
- Publishing
- Functional Enhancements
- Cloud
- Q&A

### Vision

Powerful GIS capabilities

Delivered as Web services

To help solve real problems by real people

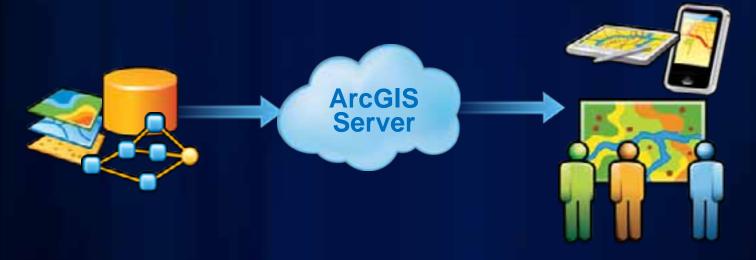

### Faster

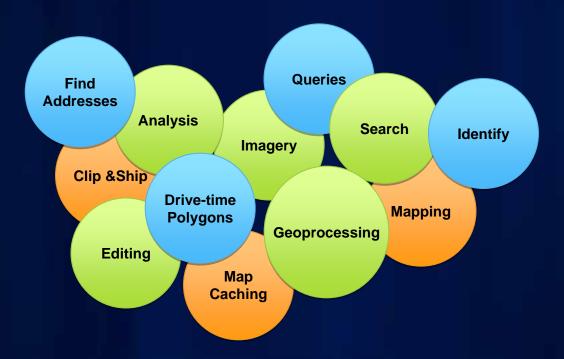

**Native 64-Bit** 

**Code optimizations** 

### Simpler

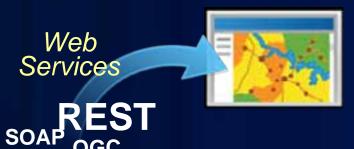

Pure GIS Services Server New Architecture

**GIS Server** 

Admin REST API Easy to install, configure and administer Linux friendly

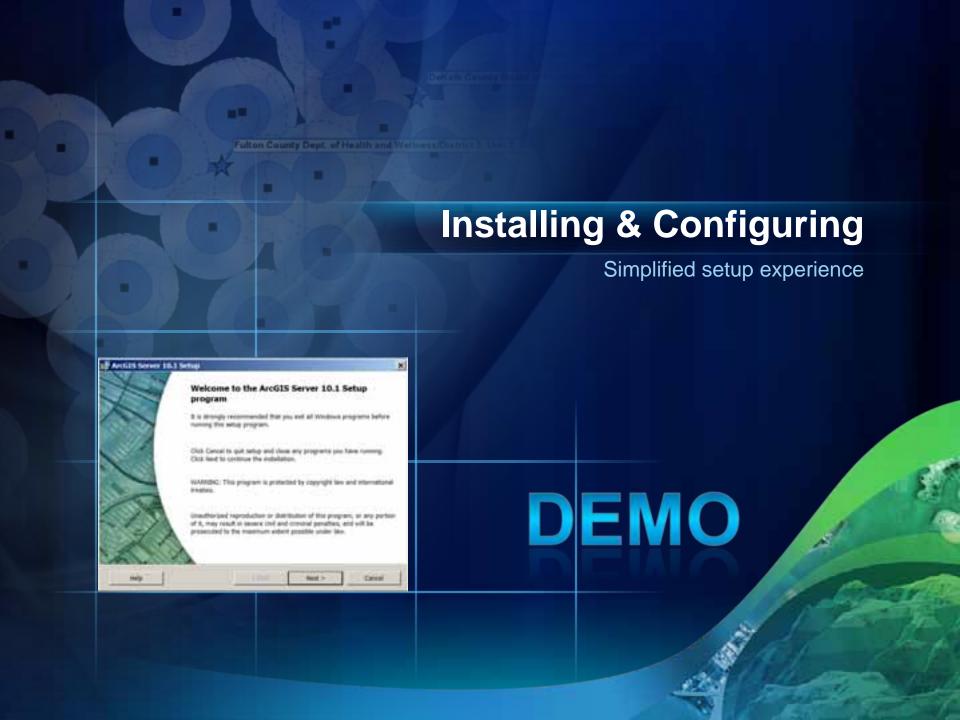

#### **ArcGIS Server 10.1 Setup — Windows**

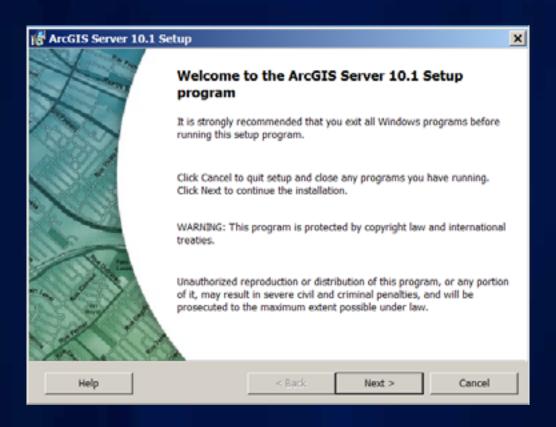

#### **License Agreement**

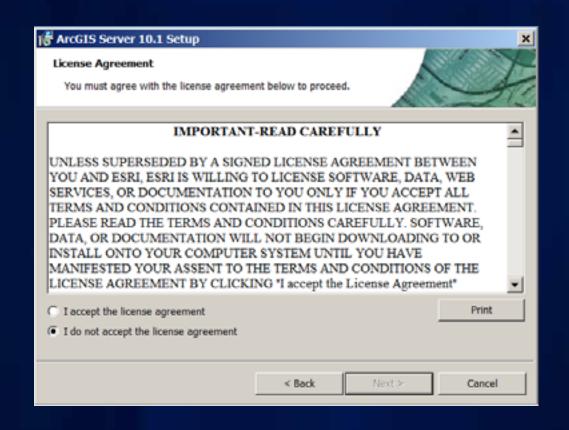

#### **License Agreement**

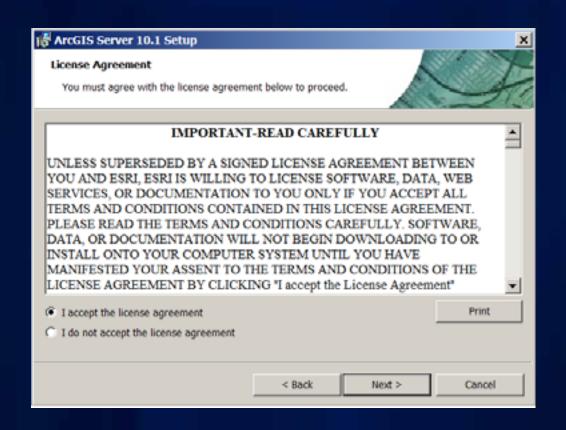

#### **Select Features**

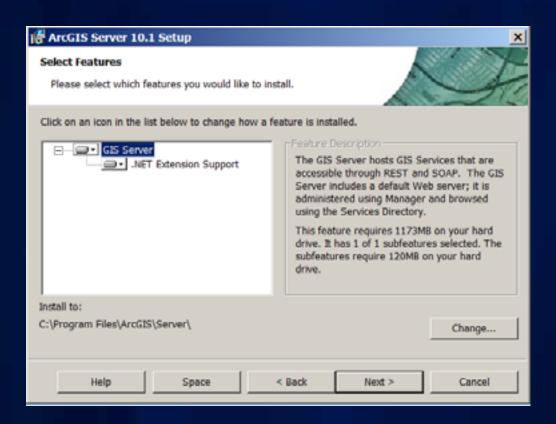

#### **Python**

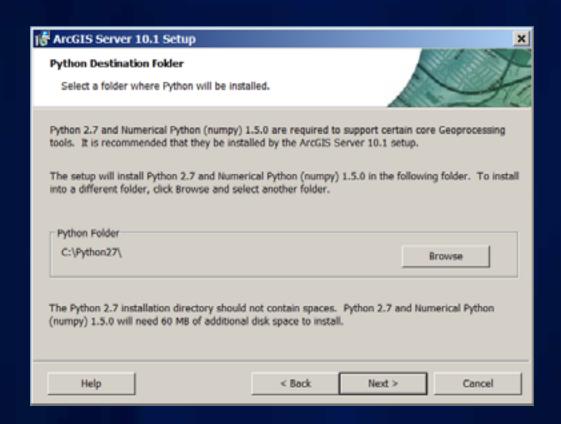

#### Run As Account for ArcGIS Server

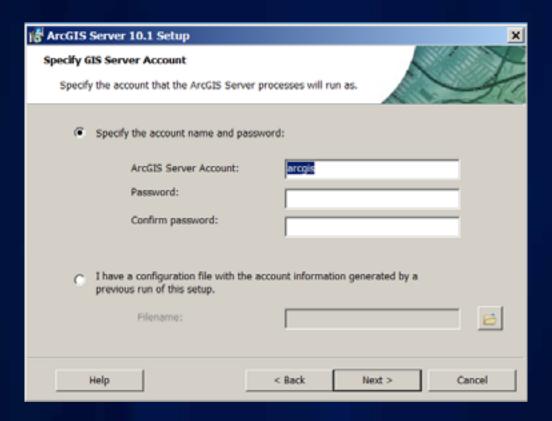

#### Run As Account for ArcGIS Server

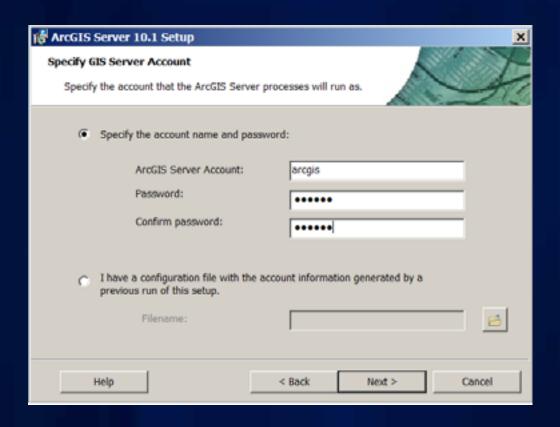

#### Run As Account for ArcGIS Server

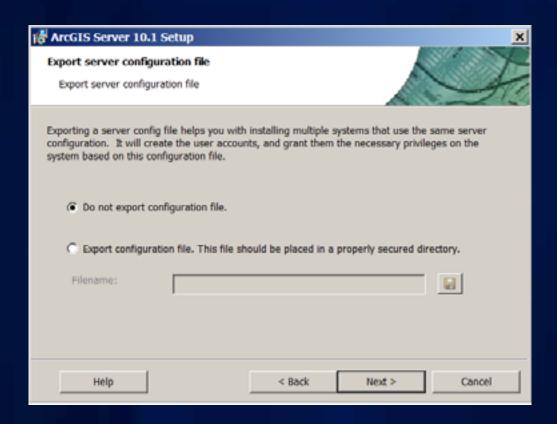

#### **Start install**

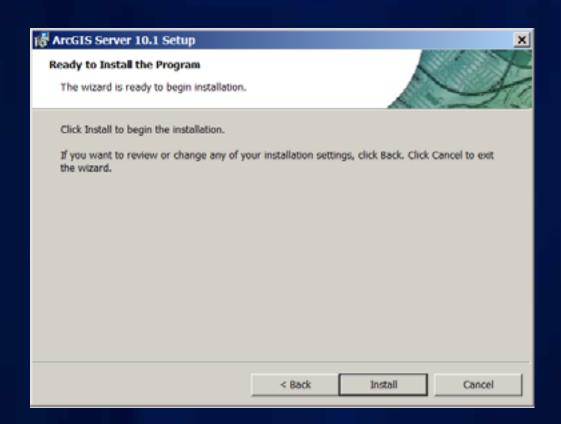

#### **Installing ArcGIS Server 10.1**

- No install dependencies
- Faster setup time
  - Cut time in half
  - Setup doesn't change Windows Registry
- Must be 64 bit operating system
- Setup launches Software Authorization Wizard
- ArcGIS Server Manager is opened after software authorization completes

#### **ArcGIS Server 10.1 Setup — Windows**

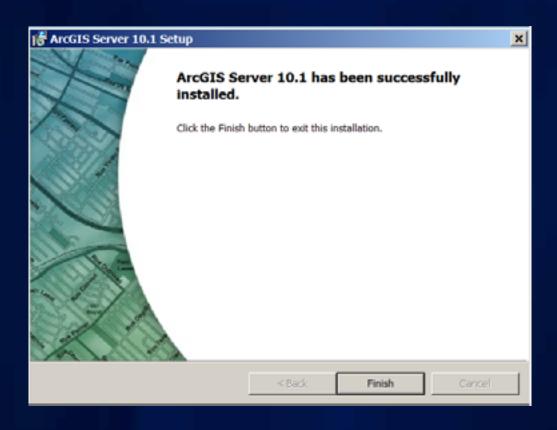

#### **Software Authorization**

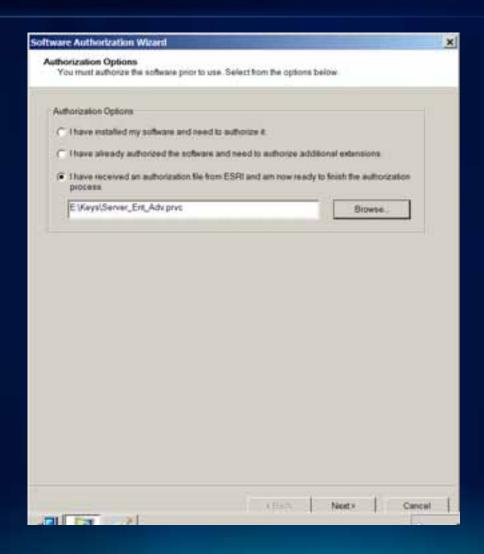

#### **Software Authorization**

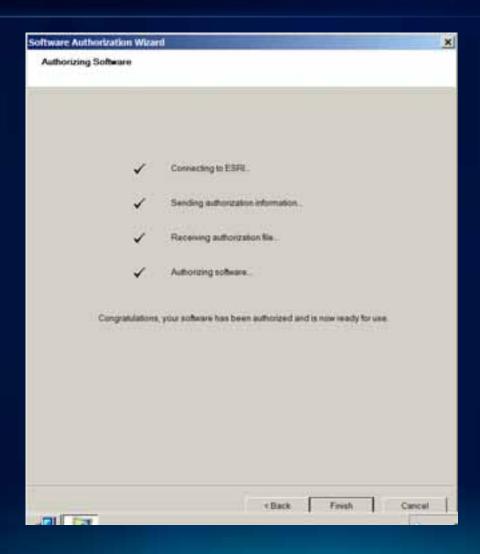

## Single-machine Site

Manager

GIS Server

Config Store Svr Directories

ArcGIS for Server Site

# Multi-machine http:80 Site

**Web Server Web Adaptor** http:6080 http:6080 **TCP GIS Server GIS Server** IP **Config Store** Svr Directories

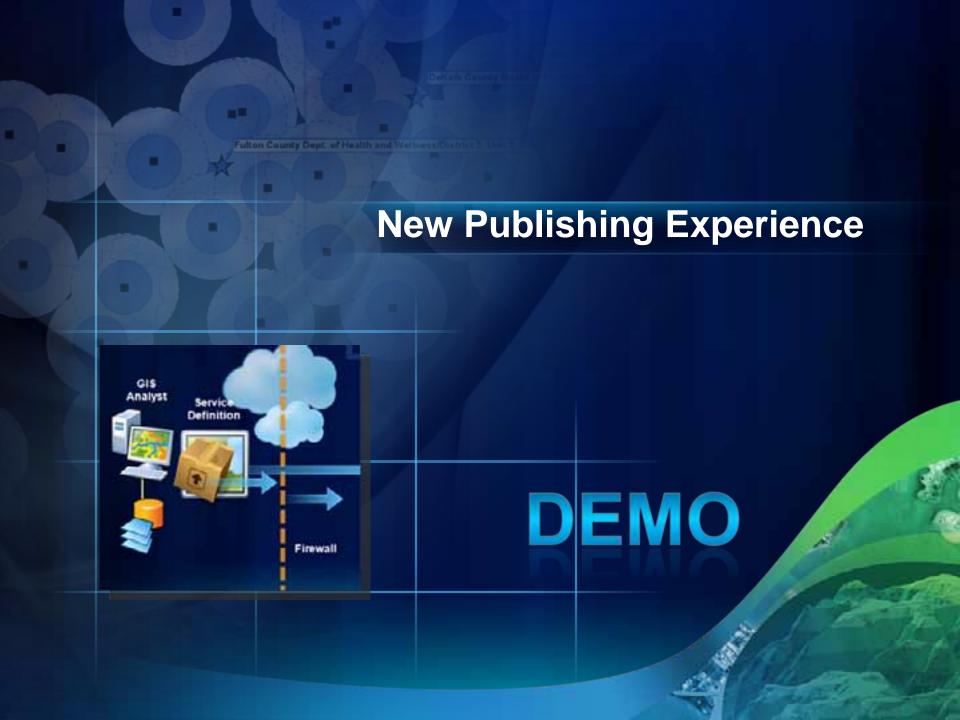

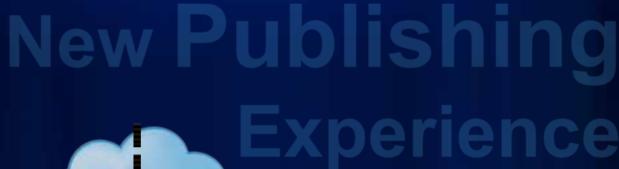

GIS Analyst Service Definition Firewall

GIS Server

Mobile, Web ...Clients

## Functional enhancements

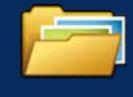

**Feature Services** 

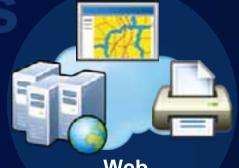

Web printing

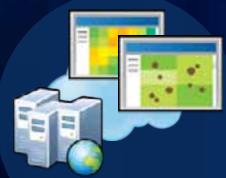

Enhanced Map Service

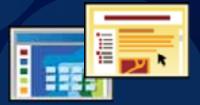

WMT-S, WPS
Better caching tools
Image mensuration...

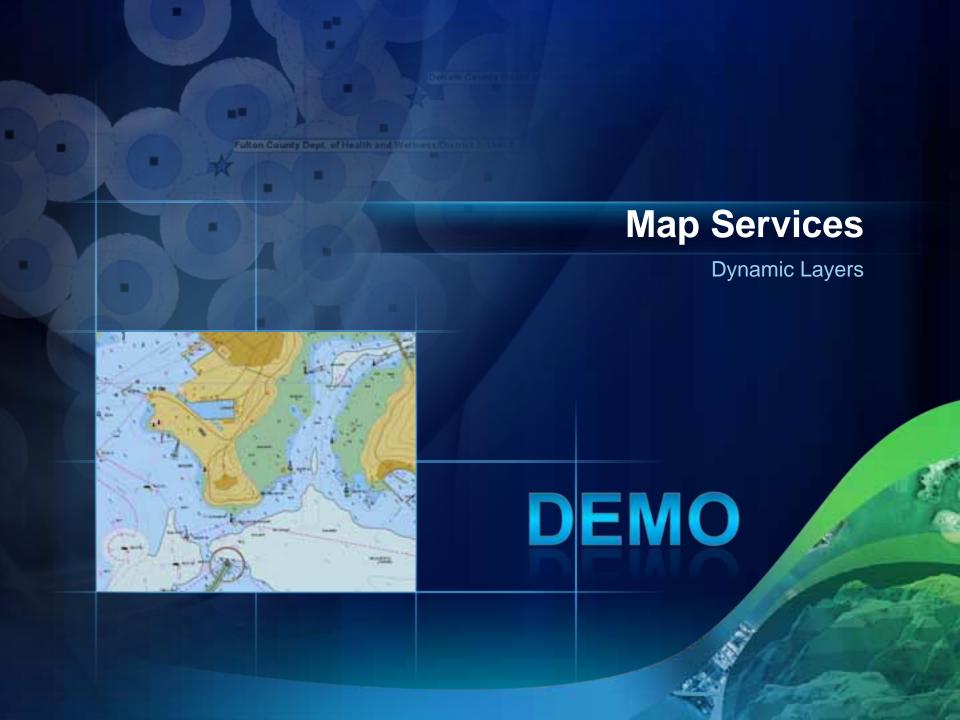

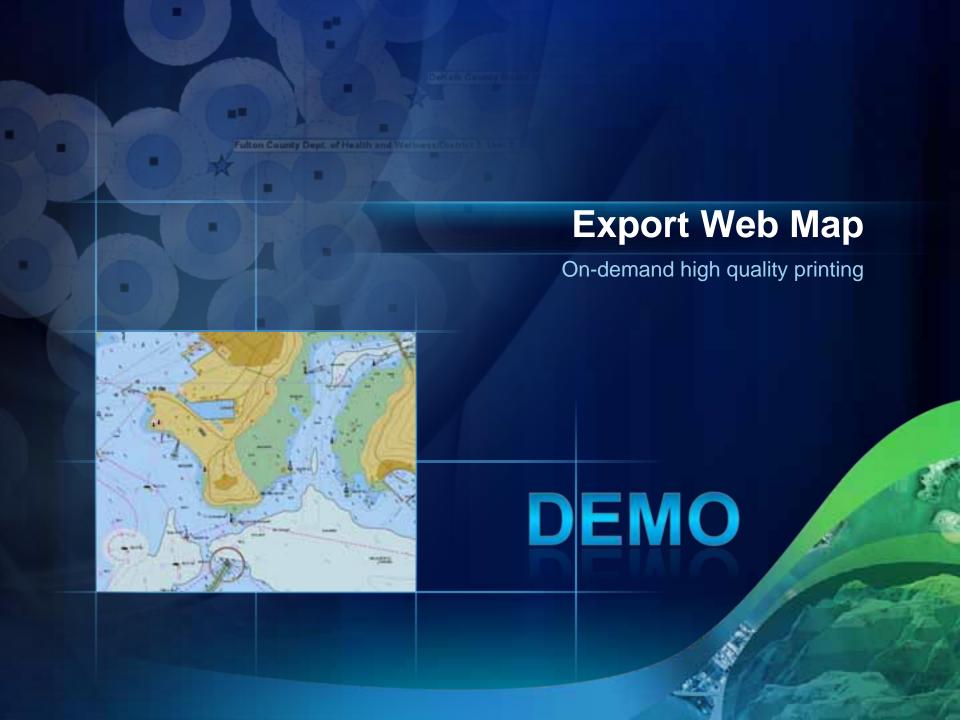

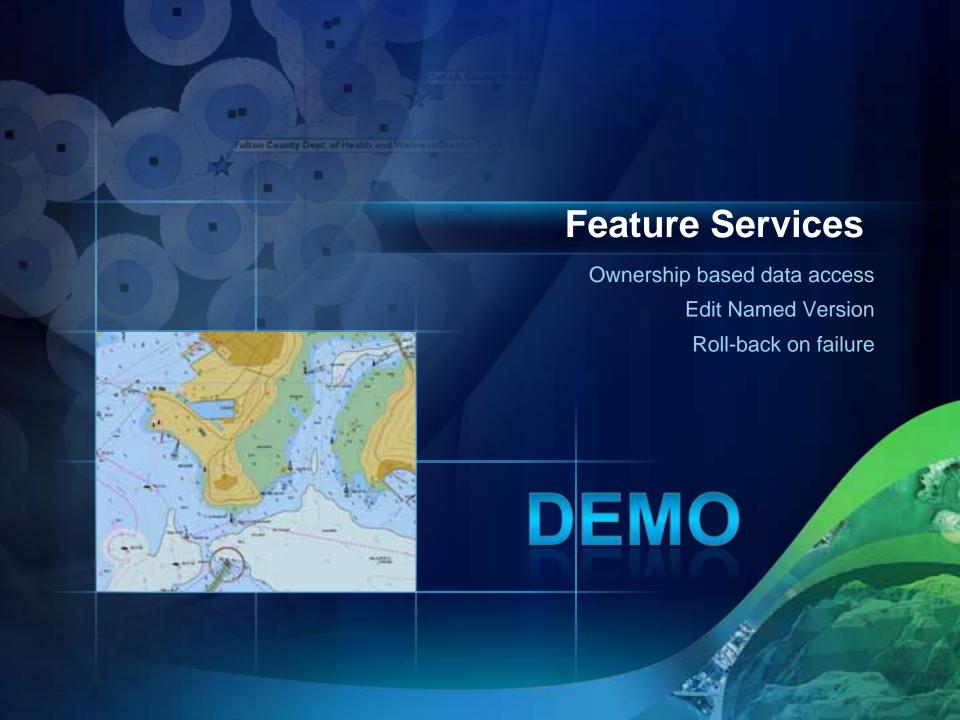

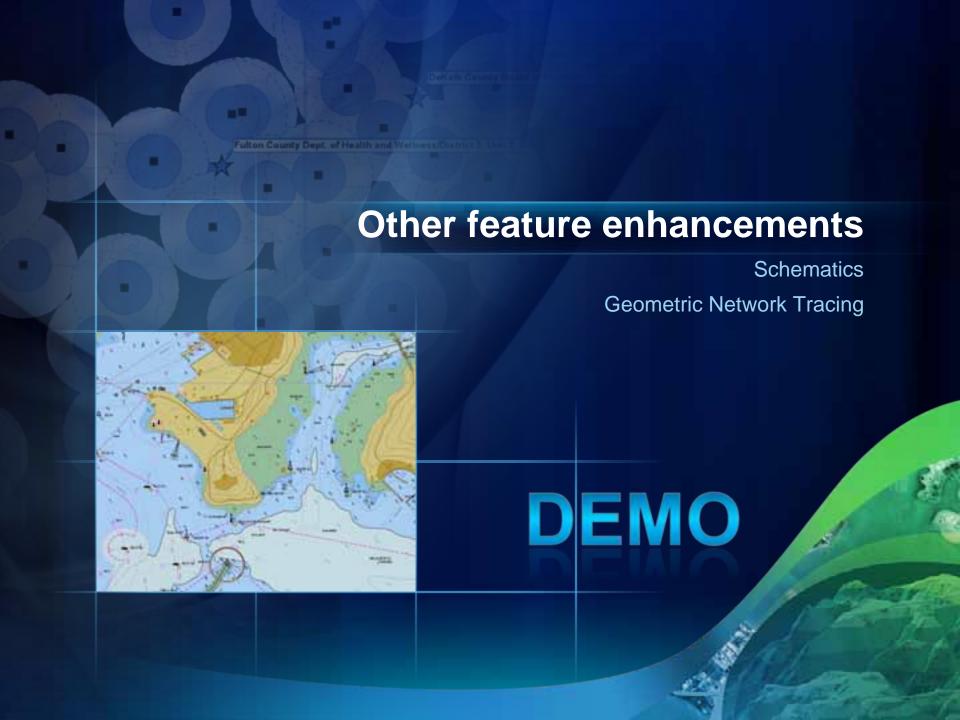

## Other Feature Enhancements

- -OGC support: WMTS and WPS
- -Caching tools for Image Services
- -Geometry Service: Geodesic buffer, Datum Transformations
- -Feature Service: Apply edits for many layers at once

# Spatial Data Server

**Lightweight REST GIS Web Services** 

for spatially aware databases

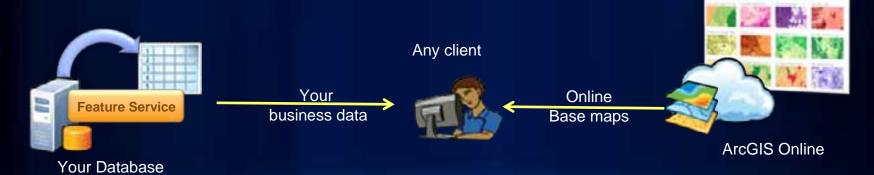

## Cloud

- Enhanced Amazon support
  - Linux, Async GP, Caching, Publishing, Launching
  - •
- Support for Azure
- Private Clouds
  - Cloud burst
  - VM Ware

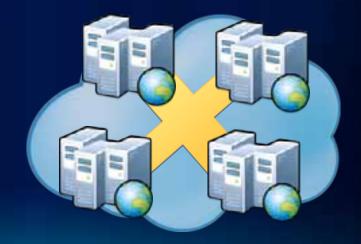

#### **ArcGIS Server Cloud Builder**

Creating ArcGIS Server Sites on Amazon

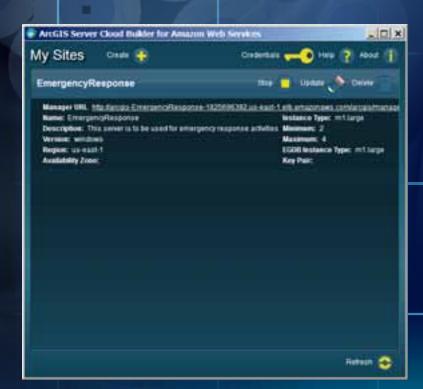

DEMO

#### **ArcGIS 10.1 Server**

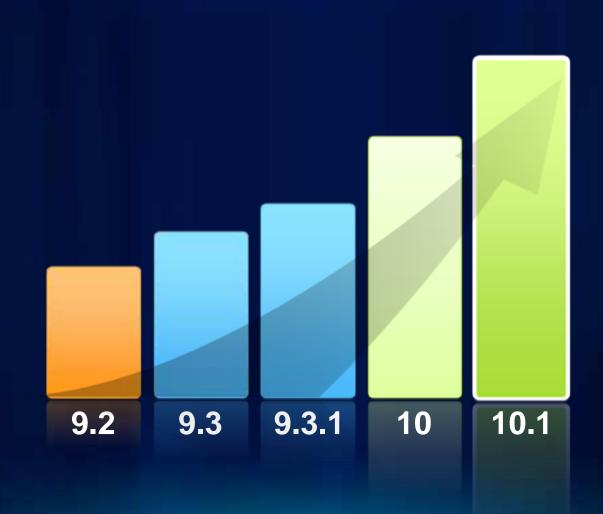

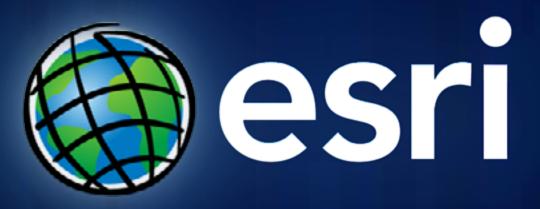